対応結果(メンテナンス結果、問合せ結果、等)内容に応じて、区別して管理したい場 合に利用可能なコードとなります。

マスターコードの内容は自由に設定可能となっており、メンテナンス等の対応結果を登 録する際に、選択の上、登録することで区別して管理することができるようになります。 どの部位に対するメンテナンスを実施したか、どこに入電があったか、誰に指示をした か、等 多彩な用途でご利用頂くことが可能です。

## マスターコードの利用目的・タイミング・用途例について

【利用目的】

・対応結果(メンテナンス結果 等)内容に応じて区別して管理するために利用

【利用タイミング】

・対応結果登録時に選択して登録

【用途例】

- ・どこに入電があったか
- ・誰に指示をしたか
- ・どの部位に対するメンテナンスを実施したか、等

## マスターコードの選択画面

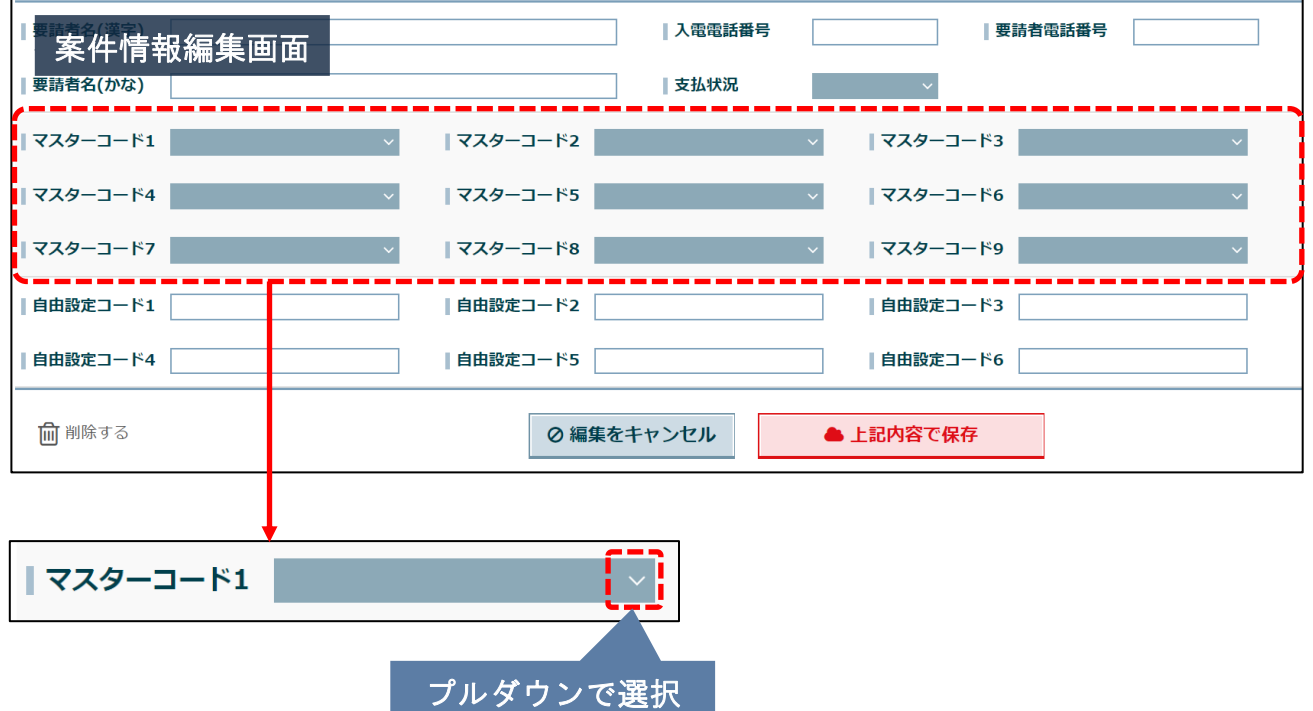

## 案件情報にあるマスターコードとは?

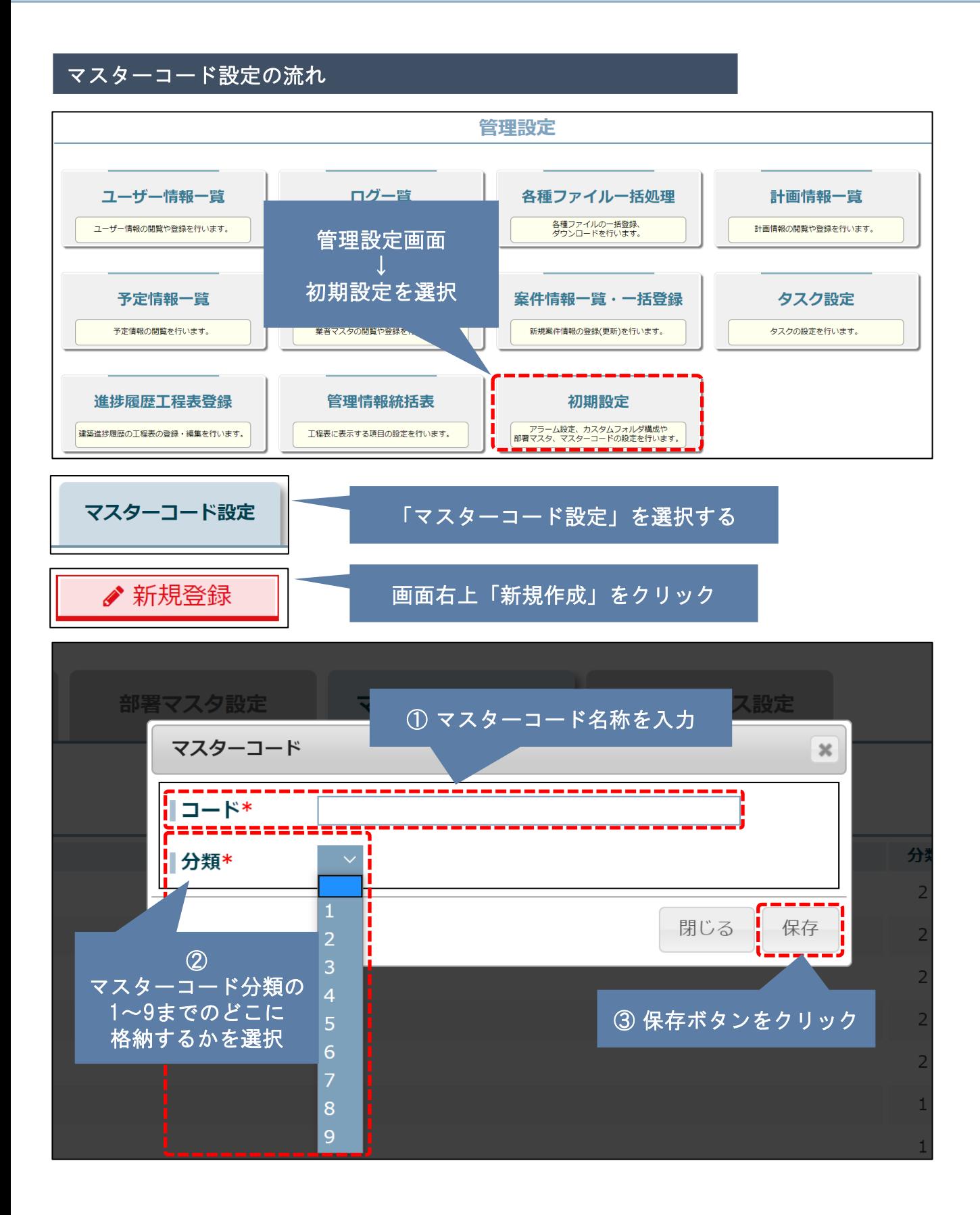